Studienverlaufsplan

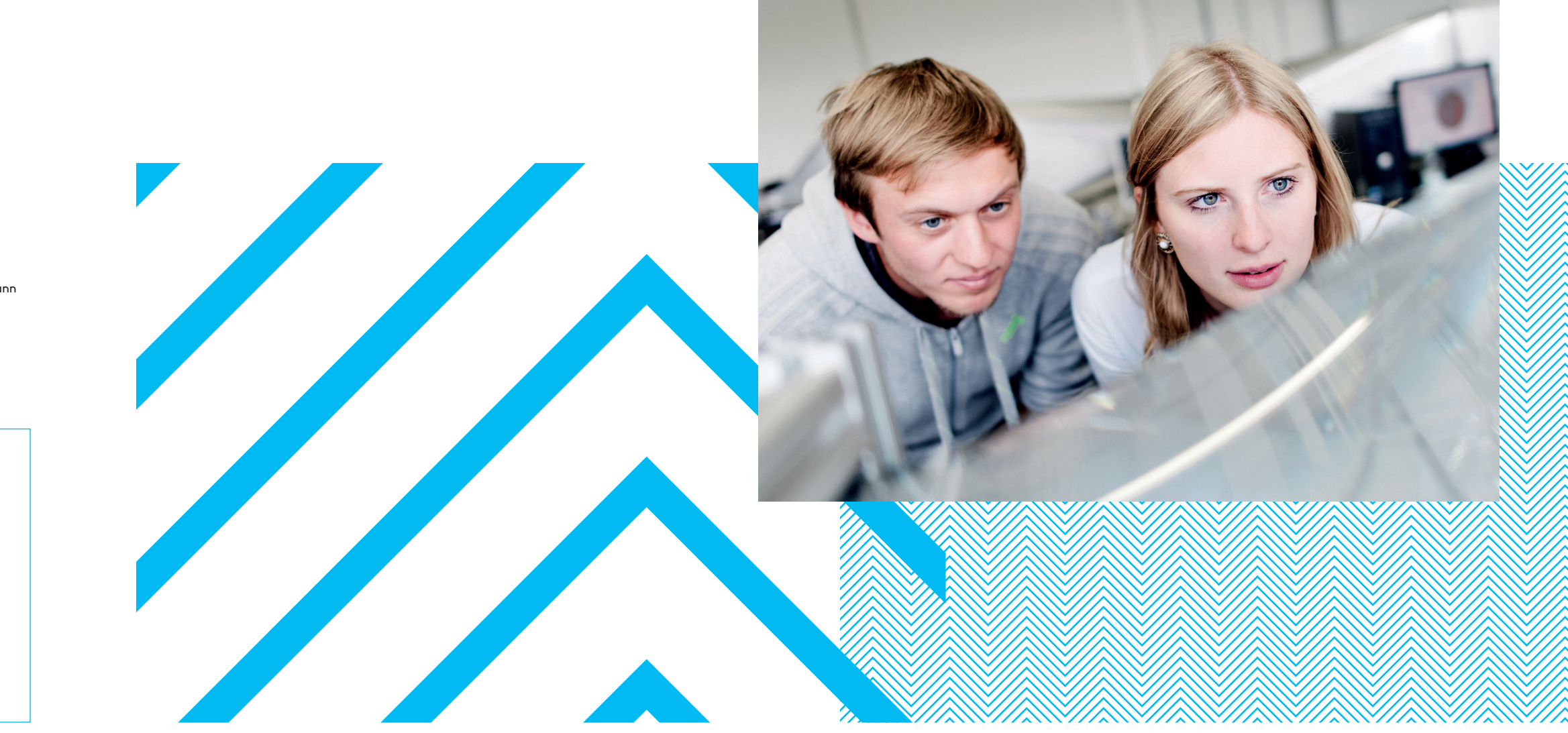

# Maschinenbau dual *Bachelor*

# Kontakt

Studienfachberatung

Herr Prof. Dr.-Ing. Klaus Baalmann Raum N 207 +49 2551 9-62736 klaus.baalmann@fh-muenster.de

Herr Prof. Dr. rer. nat. Laurenz Göllmann Raum N 212 +49 2551 9-62239 goellmann@fh-muenster.de

Stegerwaldstraße 39, 48565 Steinfurt www.fhms.eu/mb

# Fachbereich Maschinenbau *Gut zu wissen!*

Wir unterstützen Sie bei Ihrem Start ins Studium. An wen Sie sich wenden können und welche Einrichtungen und Angebote unser Fachbereich bietet, haben wir hier kurz zusammengefasst.

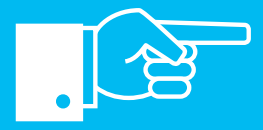

↗ www.fhms.eu/ fachschaftsrat/st

Wenn Sie nicht wissen, wohin oder an wen Sie sich im Fachbereich mit Ihrem Anliegen wenden sollen, hilft Ihnen das Dekanat weiter.

Ihnen stehen mehrere Rechner pools mit Internetzugang zur Ver fügung. Dort können Sie Übungs aufgaben rechnen oder in Kleingruppen arbeiten.

↗ Raum N 018

# Prüfungsamt

Das Prüfungsamt gibt Noten, Anmeldefristen und Prüfungsräume bekannt, bearbeitet An- und Ab meldungen von Prüfungen und hilft bei Unklarheiten im Prüfungsverfahren.

↗ Raum N 018

# **Bibliothek**

Die Bibliothek auf dem Campus Steinfurt finden Sie im Gebäude A in der ersten Etage. Ihre FH Card dient als Bibliotheksausweis.

↗ Raum A 006

# **Fachschaftsrat**

Der Fachschaftsrat bietet fach bezogene Beratung und Unter stützung von Studierenden für Studierende.

# PC-Pools

Vor und während Ihres Studium können viele Fragen auftauchen. Die Zentrale Studienberatung (ZSB) informiert, berät und un terstützt Sie von der Wahl Ihres Studiengangs bis ans Ende Ihres  $Studiums -  $quch$  wenn es einme$ schwierig wird.

- ↗ Raum D 214, 215, 219 und 220
- ↗ Raum B 111 und 201
- ↗ Raum N 010 und 012

# Selbstlernbereiche

In den Selbstlernbereichen kön nen Sie in Ruhe alleine oder auch in Gruppen arbeiten.

- ↗ Selbstlerninseln in den Gebäuden B, C, D und E
- ↗ Raum K 196 a c
- ↗ Raum N 9, 11 und 14
- ↗ Bibliothek
- ↗ Gebäude S
- ↗ Mensa (außer mittags während der Essensausgal
- ↗ Hochschulgebäude Bürgerkamp, Raum 106.5

# FH Münster *Gut beraten!*

⊼ www.fhms.eu/ fh-beratung

Die FH Münster berät und unterstützt Sie studiengangsübergreifend bei allen Fragen rund um Ihr Studium.

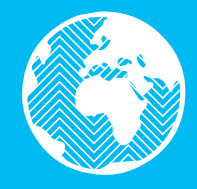

# <u>Zentrale</u>

# **Studienberatung**

# Studienverlaufsplan

Das Pluspunkt-Programm bietet kostenlose Veranstaltungen zur Weiterentwicklung Ihrer Schlüs selkompetenzen – für ein erfolg reiches Studium und einen gelun enen Berufseinstieg.

Verschaffen Sie sich einen Überblick und planen Sie Ihr Studium.

Der Studienverlaufsplan hilft Ihnen, sich inhaltlich zu orientieren und den roten Faden für Ihr Studium zu finden.

Der hier dargestellte Studienverlauf ist idealtypisch. Sie können kürzer oder länger studieren oder manche Module in anderer Reihenfolge belegen. Bei Fragen hierzu beraten wir Sie gern.

Mehr zum Studiengang erfahren Sie hier:

↗ www.fhms.eu/mbd-ba

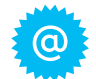

↗ www.fhms.eu/zsb

# Service Office für Studierende

Studieren ist auch eine organisa torische Herausforderung: Fristen einhalten, sich zum Semester zu rückmelden, das Semeste oder eine Beurlaubung beantra gen – das Service Office für Stu dierende (SOS) hilft.

↗ www.fhms.eu/sos

# **International Office**

Wenn Sie im Rahmen Ihres Stu diums einen Auslandsaufent halt planen, Ihre interkulturellen enzen erweitern möcht<mark>e</mark> *international* student an FH Münster studieren, steh Ihnen das International Office (IO) mit Rat und Tat zur Seite.  $\cdot$  pflegen intensive Kontakt zu Partnerhochschulen in aller Welt und können Ihre Auslands -

aufenthalte mit Fördermitteln (z.B. Erasmus) unterstützen.

# ↗ www.fhms.eu/io

# Weitere Beratung und Unterstützung

Die Broschüre "fhkompakt Bei tung" gibt Ihnen einen Überbl iber weitere Beratungseir  $\mathsf{ngen}$  und -angebote der  $\mathsf{H}$ 

# Clever studieren – FH-Durchblicker

Tipps zu Themen rund um Ihr Studium. Ein Thema finden Sie jeweils zusammengefasst auf ein bis zwei Seiten – als schnelle Hilfe gegen Stress und Druck.

↗ www.fhms.eu/ durchblicker

### **Pluspunkt**

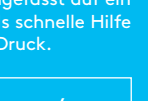

↗ www.fhms.eu/ pluspunkt

> ↗ www.fhms.eu/ studitrainer

# **Dekanat**

# Einführungsveranstaltung

Vor Semesterbeginn erfahren Sie in der Einführungsveranstaltung alles Wichtige über den Aufbau und Ablauf Ihres Studiums. Ver pflichtend ist die Sicherheitsun terweisung für unsere Labore.

# **StudiTrainer**

Im ersten Semester werden Sie von studentischen Mento und Mentoren begleitet. Sie un terstützen Sie mit Rat und Tat bei allen Fragen und Anliegen, u Ihnen den Übergang in die Hoch schule zu erleichtern. Ergänzt wird das Angebot durch die Studirainer-App, die alle wichtigen Informationen zum Studien sowie hilfreiche Funktionen ent hält.

### Impressum

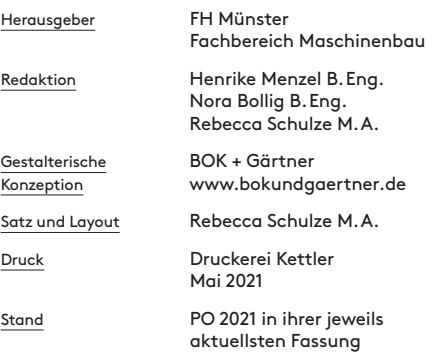

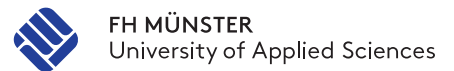

**2.**

**1.**

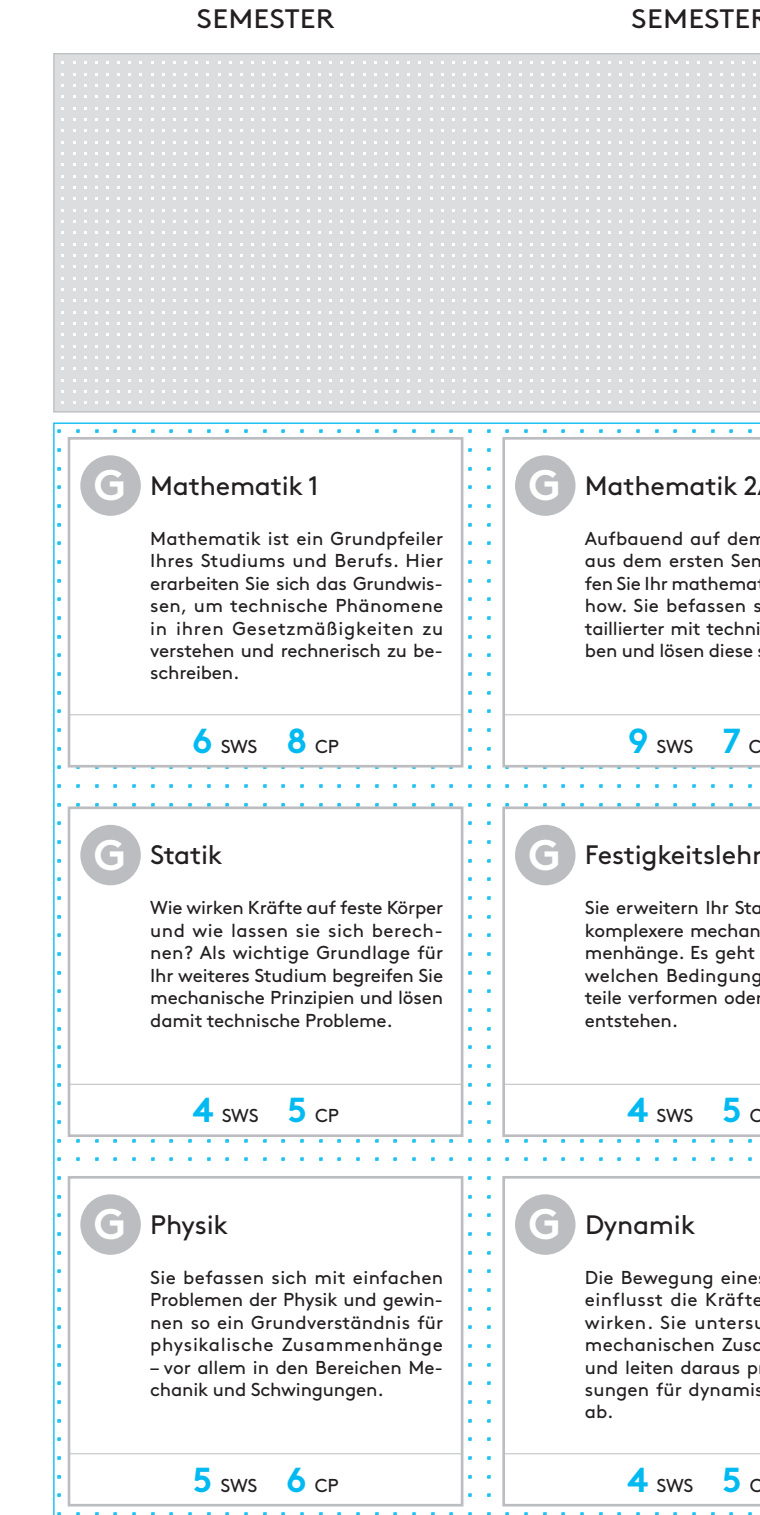

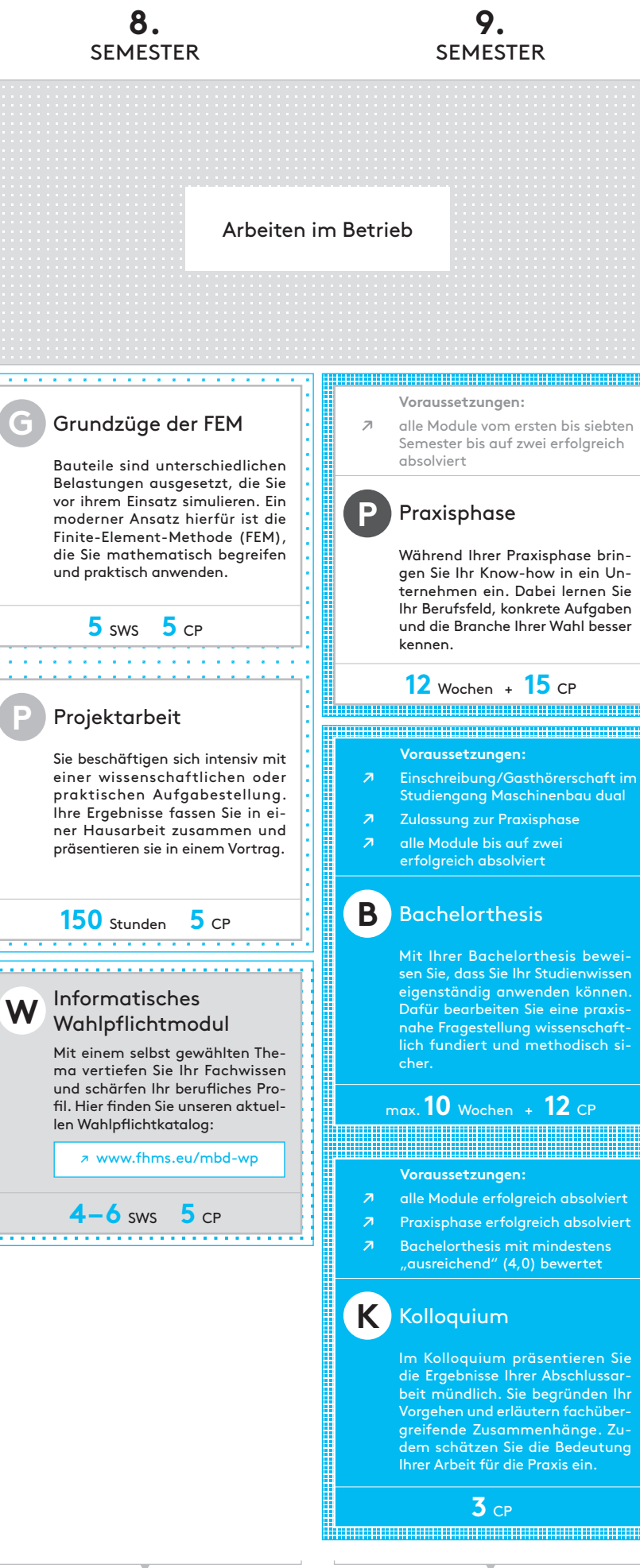

**B** Bachelorarbeit

- **G** Grundlagenmodule Ingenieurwissenschaft und Informatik
- **I** Integrationsmodule Betriebswirtschaft und Sprache
- **P** Projektarbeit

**P** Praxisphase

**K** Kolloquium

**W** Wahlpflichtmodul

# sws **Semester**wochenstunden

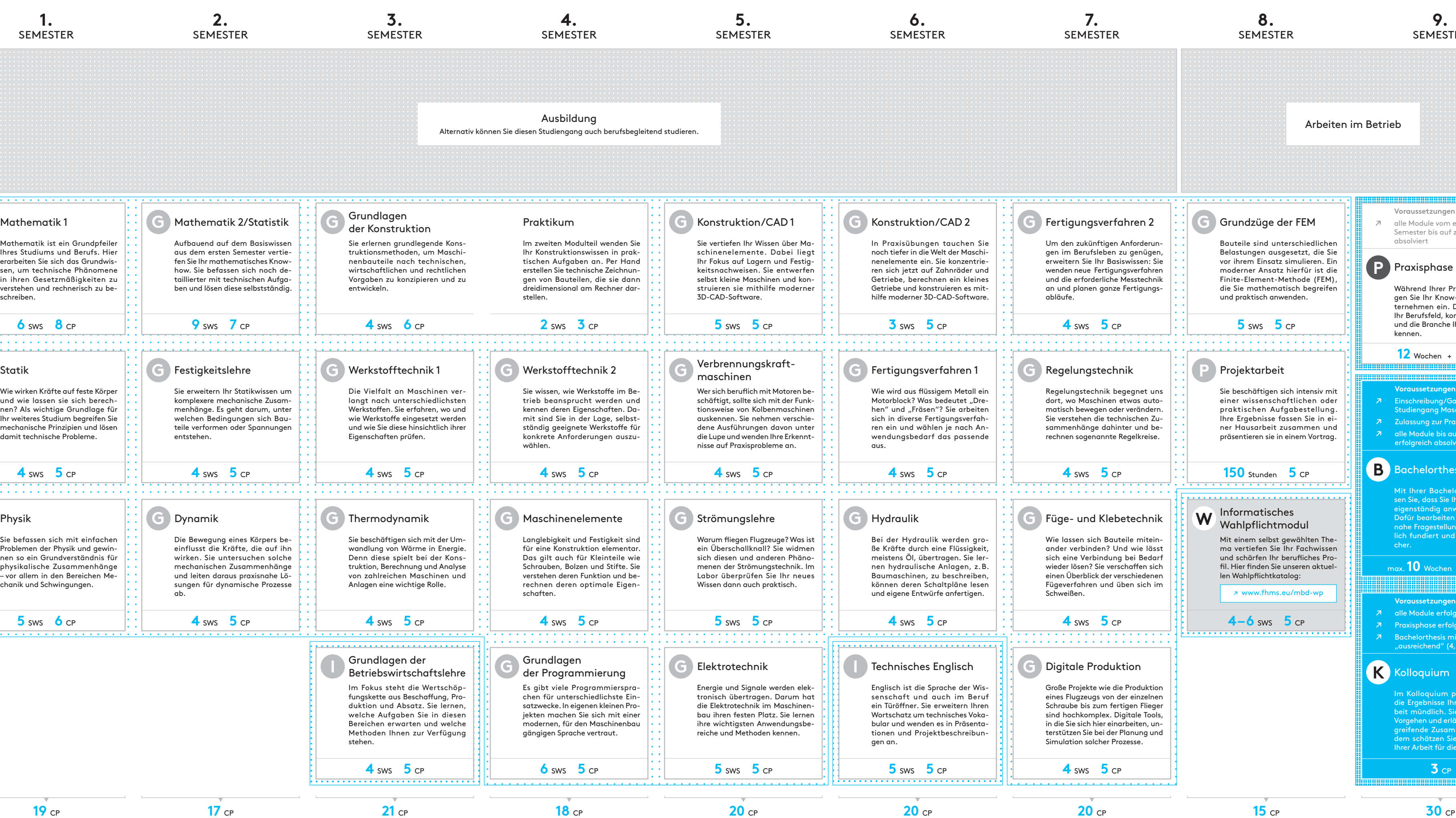

# Modul

Ein Modul setzt sich aus mehreren Lehrveranstaltungen zu einem Thema zusammen und kann sich über mehrere Semester erstrecken. Abgeschlossen werden Module in der Regel mit einer benoteten Prüfung. Je nach Arbeitsaufwand erhalten Sie für ein Modul unterschiedlich viele Credit-Points.

# Pflichtmodul

Ein Pflichtmodul ist ein Modul, das Sie verpfichtend belegen müssen. Hierzu gehören:

Wahlpflicht bedeutet, dass Sie verpflichtet sind, aus einem Katalog von Fächern eine Auswahl zu treffen.

# Vorlesung

In Vorlesungen werden Fachinhalte im Vortragsstil erläutert. Es finden aber auch Unterrichtsgespräche statt.

# Blockveranstaltung

Lehrveranstaltung, die in konzentrierter Form in einem Zeitraum ("Block") von einigen Tagen abgehalten wird.

# <u>Tutorium</u>

Übungskurs, der von studentischen Tutorinnen und Tutoren geleitet und begleitend zu einer Vorlesung angeboten wird.

# Übung

Übungen sind Vorlesungen zugeordnet. In ihnen wird auf Fragen zur Vorlesung eingegangen. Zudem werden die Inhalte der Vorlesung durch Aufgaben vertieft.

# Praktikum

Im Praktikum lernen Sie, wissenschaftlich zu arbeiten und erworbenes Wissen in die Praxis umzusetzen. Praktika finden in Laboren und Werkstätten statt.

# E-Learning

Zu einigen Lehrveranstaltungen findet E-Learning statt. Mithilfe digitaler Medien können Sie flexibel lernen, interaktive Online-Übungen nutzen oder Vorlesungsaufzeichnungen anschauen. In der Regel wird E-Learning durch Präsenzveranstaltungen ergänzt.

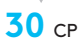

### Vorlesung

In Vorlesungen werden Fachinhalte im Vortragsstil erläutert. Es finden aber auch Unterrichtsgespräche statt.

# **Blockveranstaltung**

Lehrveranstaltung, die in konzentrierter Form in einem Zeitraum ("Block") von einigen Tagen abgehalten wird.

# Tutorium

Übungskurs, der von studentischen Tutorinnen und Tutoren geleitet und begleitend zu einer Vorlesung angeboten wird.

# Übung

Übungen sind Vorlesungen zugeordnet. In ihnen wird auf Fragen zur Vorlesung eingegangen. Zudem werden die Inhalte der Vorlesung durch Aufgaben vertieft.

# Praktikum

Im Praktikum lernen Sie, wissenschaftlich zu arbeiten und erworbenes Wissen in die Praxis umzusetzen. Praktika finden in Laboren und Werkstätten statt.

# E-Learning

Zu einigen Lehrveranstaltungen findet E-Learning statt. Mithilfe digitaler Medien können Sie flexibel lernen, interaktive Online-Übungen nutzen oder Vorlesungsaufzeichnungen anschauen. In der Regel wird E-Learning durch Präsenzveranstaltungen ergänzt.

# Maschinenbau dual *Bachelor*

Der Verlaufsplan erläutert Ihnen die Struktur und den zeitlichen Ablauf des Studiengangs Maschinenbau dual. Sie erfahren, wann Sie welche Module belegen sollten und zu welchem Zeitpunkt Sie zwischen verschiedenen Lehrangeboten wählen können. Alle Module haben wir für Sie kurz beschrieben. Wichtige Begriffe und Abkürzungen finden Sie links und rechts erläutert.

Nutzen Sie Ihren Verlaufsplan zur Organisation und Planung Ihres Studiums!

# CP Credit-Points

auch: CP, Credits, ECTS-Punkte oder Leistungspunkte (LP)

Sie erhalten Credit-Points, wenn Sie eine Modulprüfung erfolgreich bestanden haben. Die CP sind ein Maß für den Workload des Moduls. Über die CP wird auch festgelegt, mit welchem Faktor die Modulnote in die Endnote eingeht.

# **Workload**

Maß für den durchschnittlichen Lernumfang, gemessen in Arbeitsstunden. Der Workload (auch Arbeitsbelastung oder -aufwand genannt) umfasst nicht nur Unterrichtszeiten, sondern auch Zeiten der Vor- und Nachbereitung sowie des Selbststudiums.

Zeitaufwand für eine Lehrveranstaltung. "1 SWS" bedeutet, dass die entsprechende Veranstaltung für die Dauer der Vorlesungszeit eines Semesters wöchentlich 45 Minuten lang gelehrt wird.

# Auslandssemester

Studienaufenthalt von meist ein bis zwei Semestern in einem anderen Land. Günstige Zeitpunkte für ein Auslandsstudium sind das dritte, vierte oder fünfte Semester.

Bei Fragen und Anträgen hilft Ihnen das International Office (IO).

# Vorlesungsfreie Zeit

Die Zeit im Semester, in der üblicherweise keine Lehrveranstaltungen geplant sind. Nur in Ausnahmefällen finden Seminare auch als Blockveranstaltungen in der vorlesungsfreien Zeit statt.

1 Credit-Point = ca. 30 Stunden Workload

180 Credit-Points = Gesamtleistung im Studium

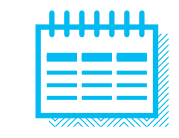

1 akademisches Jahr = 2 Semester

↗ Wintersemester: Sep – Feb ↗ Sommersemester: März – Aug

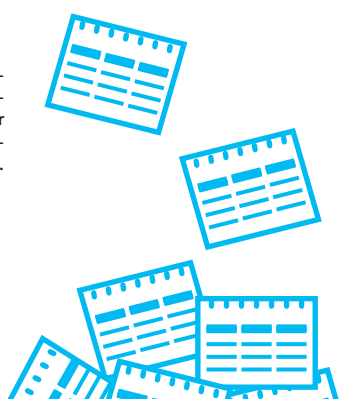

↗ www.fhms.eu/io